Sample Paper

### **Pre-Board 2015-16 XII Multimedia and Web Technology**

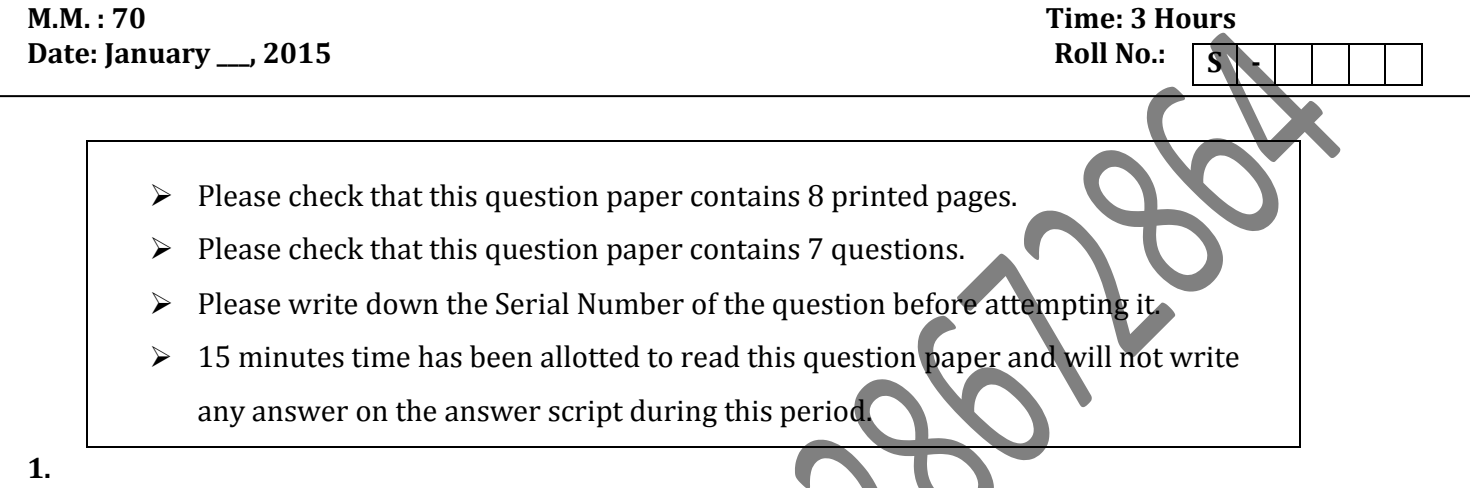

- **a)** In a database there is a table Cabinet. The data entry operator is not able to put duplicate values in a column of Cabinet? What may be the possible reason(s)?
- **b)** Name any two Methods that can be used to create a table. [1]
- **c)** Observe the table TableApp of a Database named Application given below and answer the questions that follow : [3]

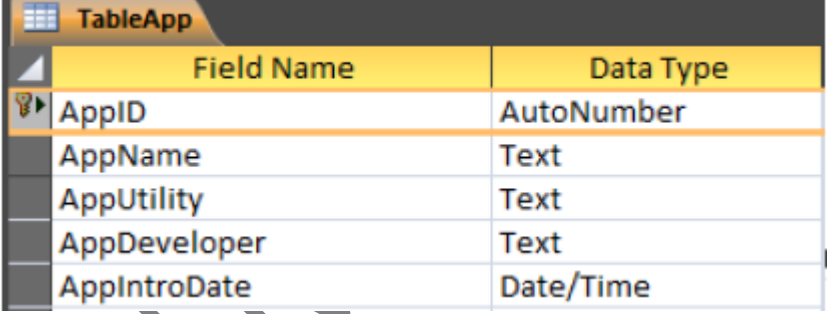

- 1. Name the view in which the table is shown Design or Datasheet.
- 2. Can this view be used to add a new record to the above table?
- 3. Write one special feature of the AutoNumber Datatype used above.
- 4. What does the key symbol next to the AppID field name designate?

5. What is the degree of the above table?

6. A new field named AppDescription is added to the above table that will contain a detailed description about the Application in about 2000 characters. Name the appropriate data type that should be used for this field.

- **d)** Define the term Multimedia. Write any two uses of Multimedia. [1]
- **e)** Name the movie file format : [1]
	- **1.** The file format is supported by all the computer running Windows, and by all the popular web browsers. It originally created by Microsoft Windows.
	- **2.** Developed by Macromedia.
- **f)** Ashmit is preparing for his IIT exams and wants to be able to watch his favourite TV serials during his free time. He also wishes to be able to use interactive features like pause and rewind. Which of the following modern technologies will help him avail this service ? [1]
	- 1. Video Telephony
	- 2. Video on Demand
	- 3. Video Conferencing
- **g)** Write the difference between MPEG and AVI format. [2]

## **2. Answer the following questions based on Macromedia Flash: (10Marks)**

- **a)** Which image file format out of GIF, JPEG and BMP is the most suitable for storing animations with transparent backgrounds? The contraction of the contraction of the contraction of the contraction of the contraction of the contraction of the contraction of the contraction of the contraction of the contraction of the con
- **b)** Define frame rate in a movie. What is the default frame rate in a Flash movie?
- **c)** What is the difference between a file with **.**FLA extension and one with **.**SWF extension? [2]
- **d)** What is the use of the Publish Preview option? What are the default preview settings? [2]
- **e)** Observe the figure given bellow and do as directed : [4]

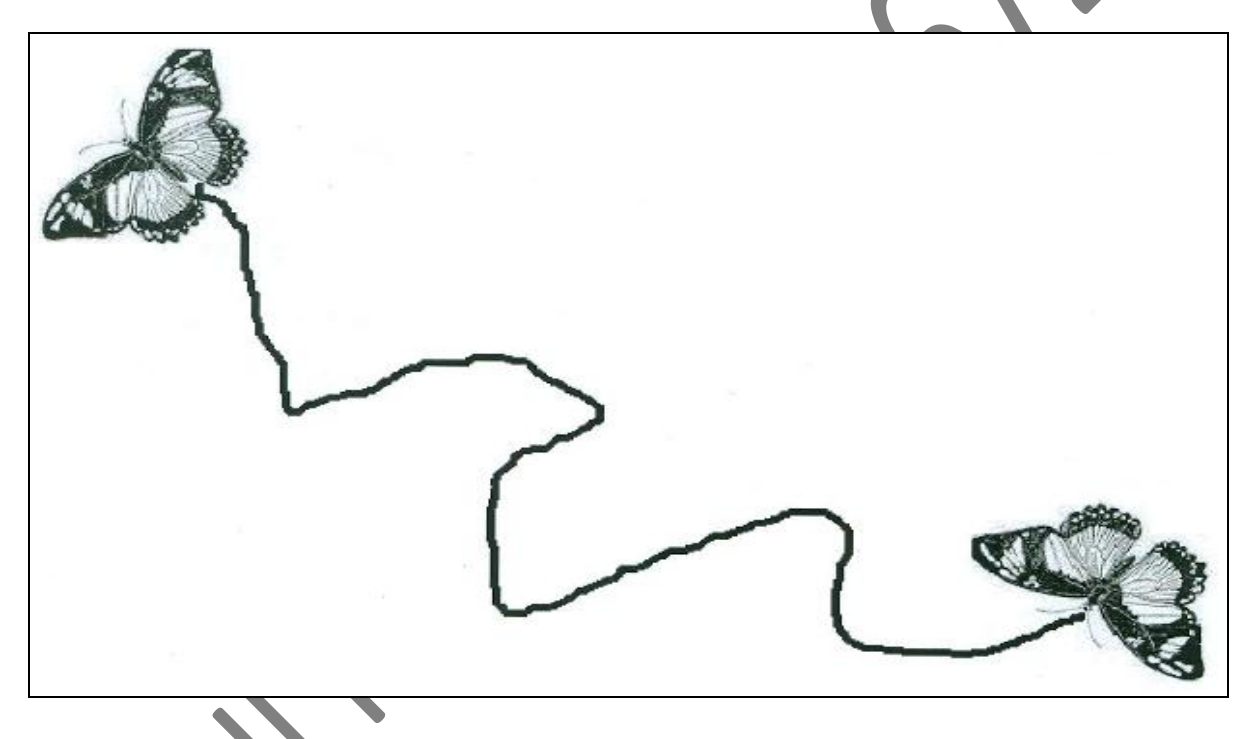

- The butterfly is moving along the path from left to right as shown
- The image for butterfly is stored in flash library

Write the procedure and property settings for animating the above scenario from frame 1 to frame 60.

### **3. Answer the following questions based on HTML: (10 Marks)**

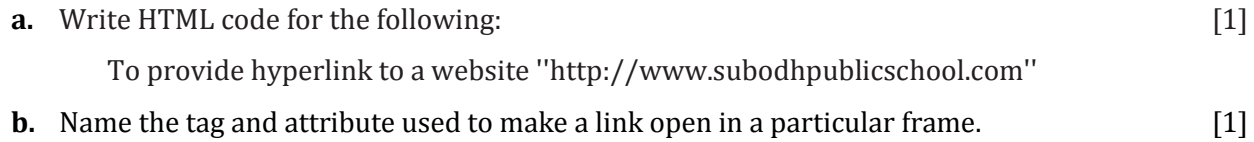

- **c.** Write the HTML code to generate a Web Page in the format given below : [8] Consider the following points while writing the HTML code:
	- 1. Title of the web page is Hillside Resort.
	- 2. The Background colour of the web page is green.
	- 3. Text style of main heading is Papyrus and that of the rest of the page is Comic Sans MS.
	- 4. The image used is flower.jpg
	- 5. The line is green in colour and 6 pixels thick.
	- 6. The table has a blue colored border that is 4 pixels thick.
	- 7. Use the concept of nested lists for creating the given list.
	- 8. The link at the bottom is an e-mail link to the address "[sknehra07@gmail.com](mailto:sknehra07@gmail.com)"

# The Hillside Resort

The Hillside Resort is a beautiful resort located in Dehradoon, far from the hustle bustle of city life, the best holiday gateway for all age groups.

Great facilities for you and your family all under on roof:

- Cottages that can accommodate from 1 to 10 members
- 24 hour room service
- Special recreation activities for all age groupds
	- 1. Treks and walks
	- 2. Separate Playareas for kids and youndsters
	- 3. Swimming pool and splash pool
	- 4. Indoor Activities Area
	- 5. Yoga and Meditation Hall

Book well in advance to avoid disppointment, Select a traiff plan as per your requirements

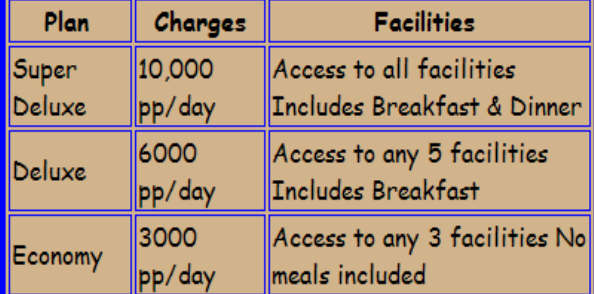

For online booking and queries contact sknehra07@gmail.com

## **4. Answer the following questions based on ASP: (10 Marks)**

**a.** In which of the following situation(s) is it essential to use a server side script such as ASP? Justify.

[1]

- 1. Validation of data entered by the user in a form
- 2. Showing data stored in a database on the server
- 3. Showing the number of visitors to a website
- 4. Increasing the size of an image when the cursor is brought over it
- **b.** How do you retrieve information from a form that is submitted using the post method? [1]
- **c.** Write the difference between "\" and "/" operator.
- **d.** What is the structure of the global.asa?
- **e.** What do you understand by ASP Engine?
- **f.** What is an Array? How is an array declared? [2]
- **g.** Give the output of the following statements: [3]
	- 1. Response.Write (mid(left("multimedia",14),instr("technology","ol"))&" "&"tech")
	- 2. Response.Write (day(date+25)&month(#11/12/2015#))
	- 3. Response.Write (14<5 OR 33>10 AND NOT 11<4)

## **5. Answer the following questions based on ASP: (10 Marks)**

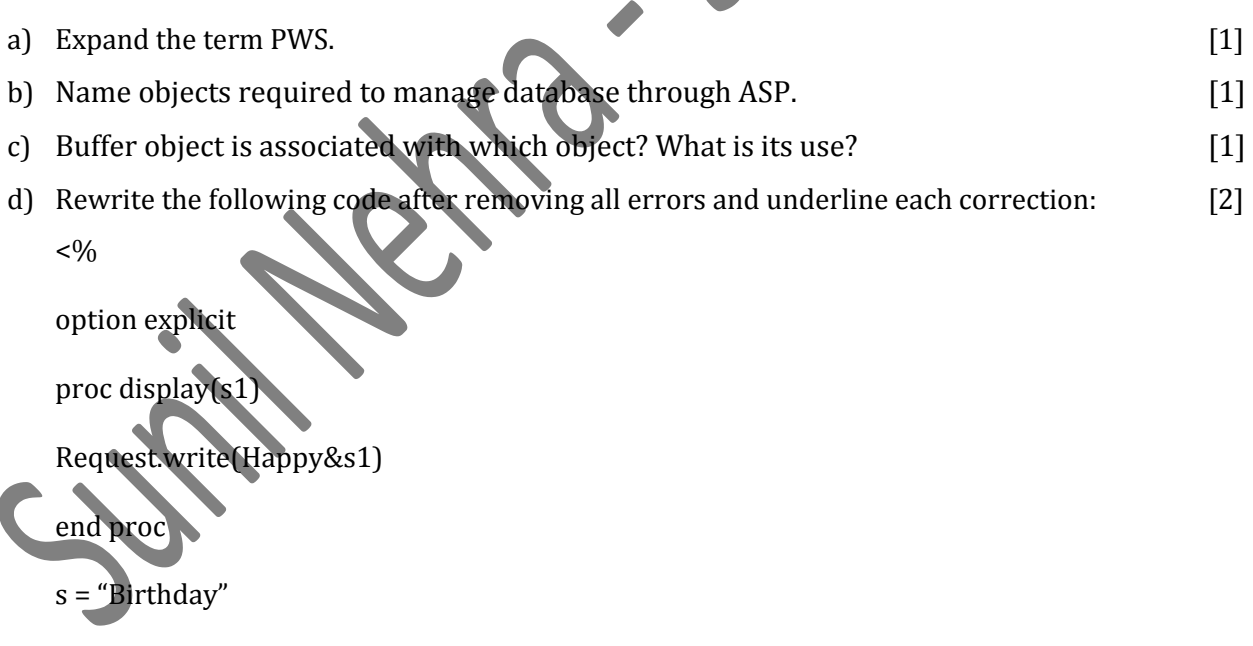

call display(s)

e) Write ASP code to display the following characteristics of the text file saved a "sps.txt" in the path

 $\text{``D:\Myfolder\sp{sp.txt''}}$ :

- 1. When was this file modified?
- 2. Size of the file?

f) Study the code given below and answer the questions that follow :

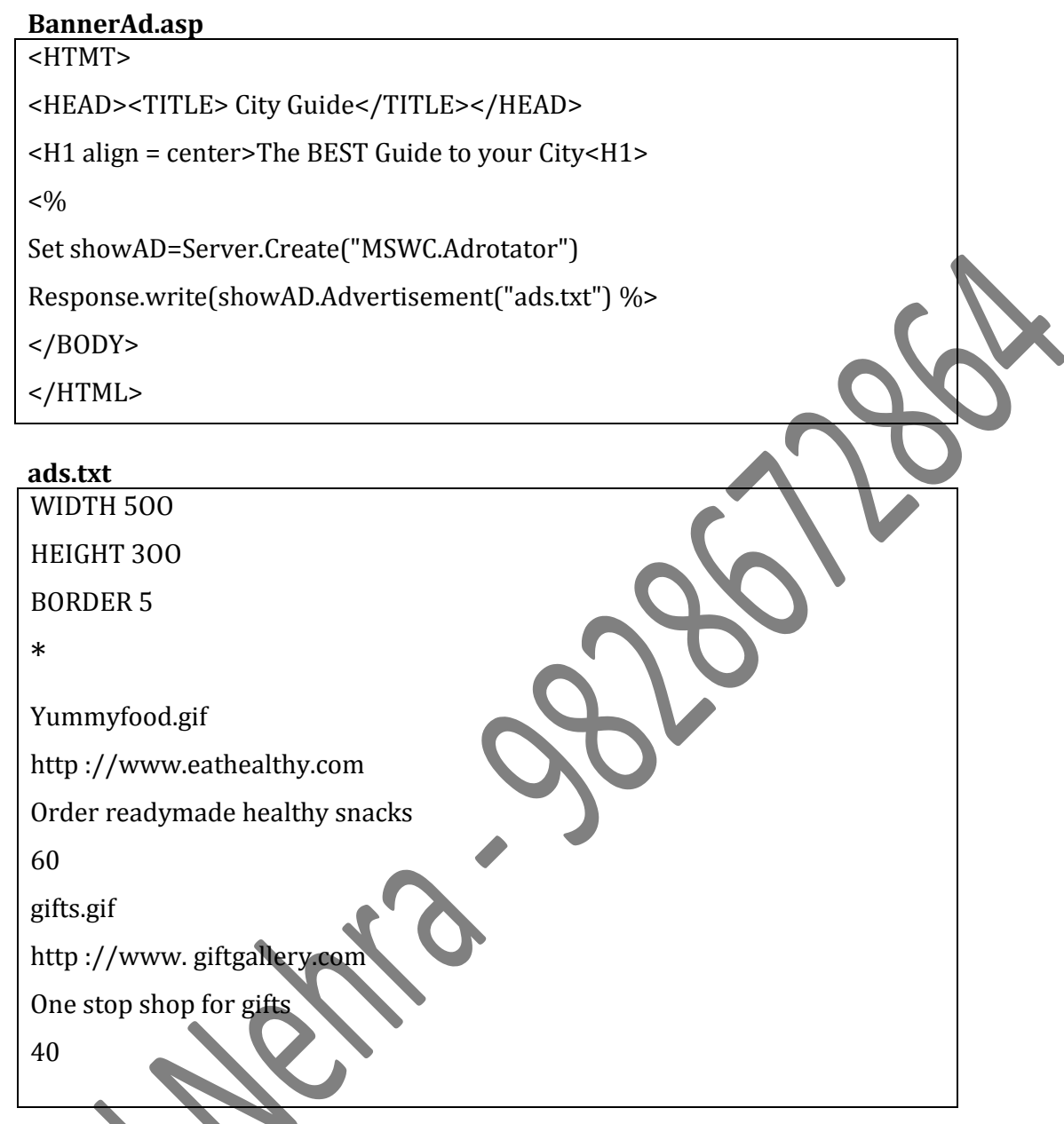

- 1. The script in the file BannerAd.asp is used to display the content from the ads.txt file. Remove the errors in the code given above so as to get the desired result. [1]
- 2. Which of the ads would be displayed most often and why? [1]
- 3. If a new advertisement is to be displayed using the Ad Rotator to display an image named "Movies.jpg" for an advertisement for the website www.moviereviews.com with description "Most reliable movie reviews", then give the lines that need to be added to the file content.

### **6. Answer the following questions based on VBScript: (10 Marks)**

a) Which one of these is an entry control loop and which one is an exit control loop? [1]

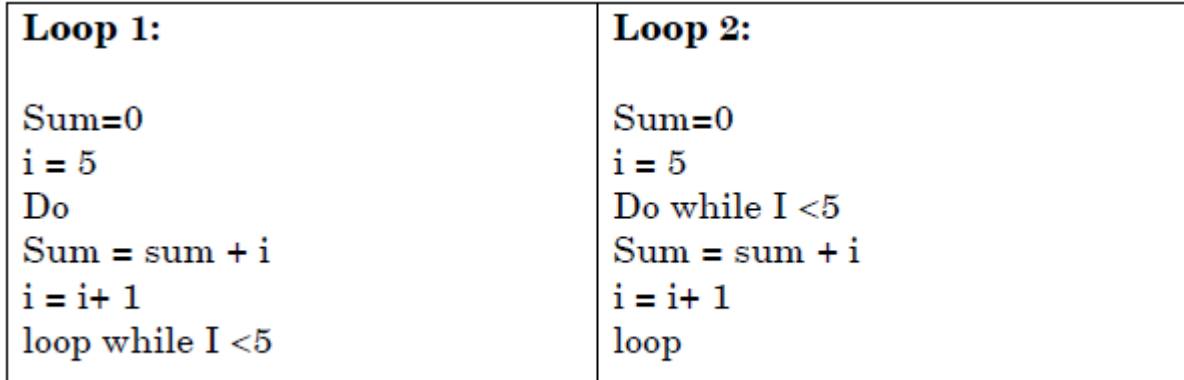

b) Observe the following script : [1]

<script language = "vbscript"> OPTION EXPLICIT Dim B, C  $B = 10$ Do While A<10  $C = C + A + B$ Document. write (c)  $B = B - 1$  $A = A + 3$ Document. write("<br/>>br>") Loop </script>

Every time this script is executed, the programmer receives an error as soon as the Do While loop is reached. Identify the error and write the corrected code.

c) Rewrite the following block of if else with select case : [2]

```
d = inputbox("enter day")if d = 1 thenday = "Monday" 
elseif d = 2 then
day = "Tuesday" 
elseif d = 3 then
day = "Wednesday" 
else 
day = "-end if
```
d) Write the **HTML code** to generate the following form : [2]

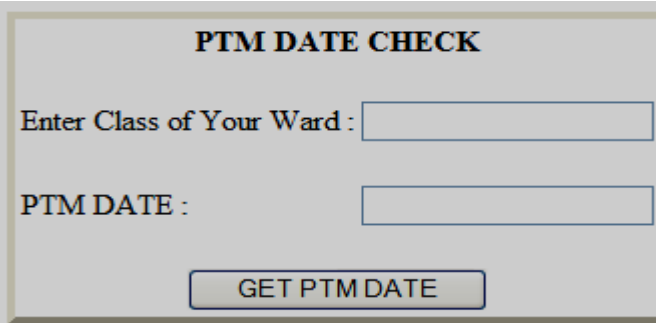

Write the VBScript code to display the PTM date on the click of the GET PTM DATE button as

- 30/01/2016 if class entered is between 1 to 6 and
- 31/01/2016 if class is between 7 to 12
- If the user enters any class other than the above then an error message should be displayed.
- e) Study the code given below and answer the questions that follow :

```
<HTML> 
     <HEAD> 
     <SCRIPT LANGUAGE="VBScript"> 
     Sub Display (Tag, Message) REM Beginning of Subroutine 
     Document. Write ("<" & Tag & ">") 
     Document. Write (Message) 
     Document. Write ("</" & Tag &">") 
     End Sub 
     </SCRIPT> 
     </HEAD> 
     <BODY><SCRIPT LANGUAGE="VBScrip
     Display "H1", "Hello!" 
     Call Display("H3", "Have a nice
     </SCRIPT> 
     </BODY></HTML>
     1. Identify and name the two arguments used in the above code segment. [1]
     2. What is the usage of the REM command in the above code segment? What is the alternate way 
        of achieving the same effect in VBScript? [1]
     3. How many times will the subroutine Display be executed? [1]
        What will be the output of the above code? [1]
7. Answer the following questions based on Communication and Network Concepts: (10 Marks)
  a. Name any two open source RDBMS. [1] 
  b. What is common in all of the following software(s)? [1]
           Firefox, MYSQL, PHP, OpenOffice.org 
     Write one feature of the above category of software. 
  c. What is meant be communication channels? Give two examples of guided media and two
```
examples of unguided media. [2]

- **d.** Soma has entered a computer network without having authorized access to check the security of her office. On the other hand, Promila has entered a computer network without having authorized access with the intent of stealing documents. Who among them will be called a hacker and who will be known as a cracker ? Also mention who among them is doing an ethical job ?  $[2]$
- **e.** Ishika Industries has set up its new production unit and sales office at Ranchi. The company compound has 4 buildings as shown in the diagram below:

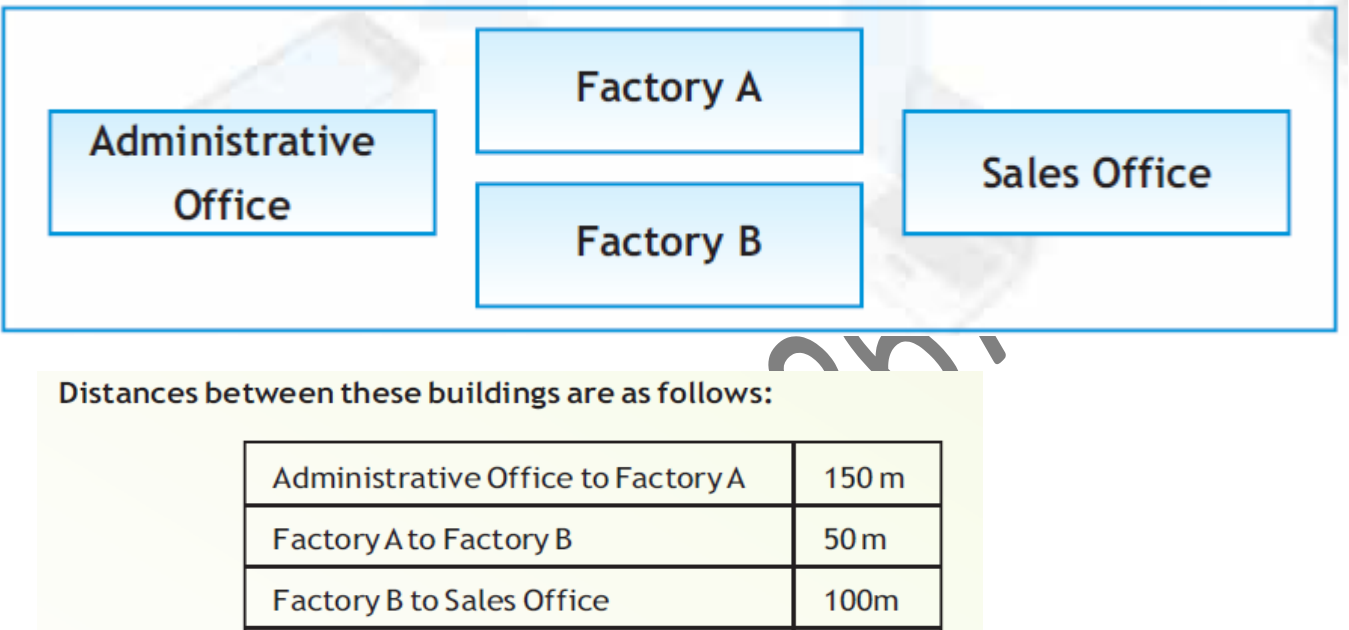

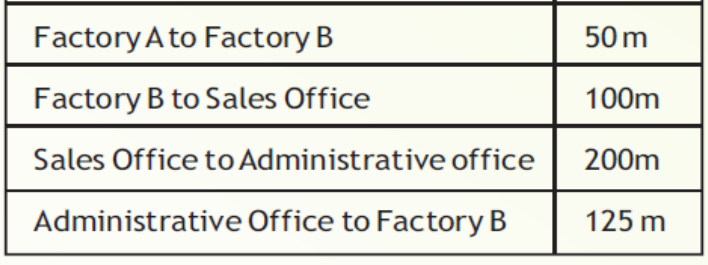

Number of Computers in each of the buildings is follows:

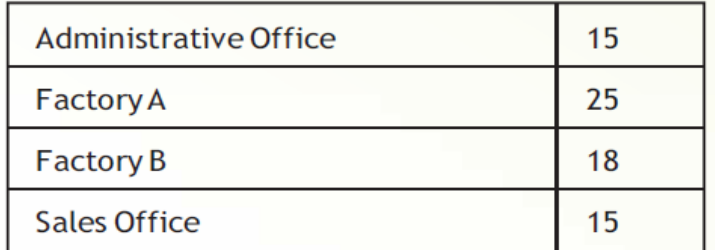

- 1. Suggest a cable layout of connections between the buildings so that each building is directly **Connected to Administrative Office.** [1]
	- 2. Suggest the most suitable place (i.e. building) to house the server of this production unit with a suitable reason. [1]
	- 3. Suggest the placement of the following devices with justification: [1]
		- (1) Repeater
		- (2) Hub/Switch
	- 4. The Administrative office of this unit is to be linked with the head office situated in Patiala (Punjab). What will be the most economical way to do this? Justify your answer. [1]